**نموذج وصف المقرر مادة علم الحاسوب /المرحلة االولى/الفصل الدراسي االول + الثاني للعام الدراسي 2023-2024**

**.1 اسم المقرر علم الحاسوب )1( علم الحاسوب )2( .2 رمز المقرر (106 COS )علم الحاسوب )1) (111 COS )علم الحاسوب (2) .3 الفصل / السنة**  الفصل الدراسي االول +الثاني للعام الدراسي 2023-2024 **.4 تاريخ إعداد هذا الوصف 1/2/2024 .5 أشكال الحضور المتاحة نظري + عملي .6 عدد الساعات الدراسية )الكلي( / عدد الوحدات )الكلي( الفصل الدراسي االول ) 2 ( ساعة نظري كل اسبوع بمجموع )30( ساعة في الكورس /عدد الوحدات )1( الفصل الدراسي الثاني )2( ساعة عملي في المختبر كل اسبوع بمجموع )30( ساعة في الكورس /عدد الوحدات**   $(1)$ **.7 اسم مسؤول المقرر الدراسي )اذا اكثر من اسم يذكر(** الاسم: م .م .حنان ايوب ياس الأليميل:hananayass@tu.edu.iq **.8 اهداف المقرر**

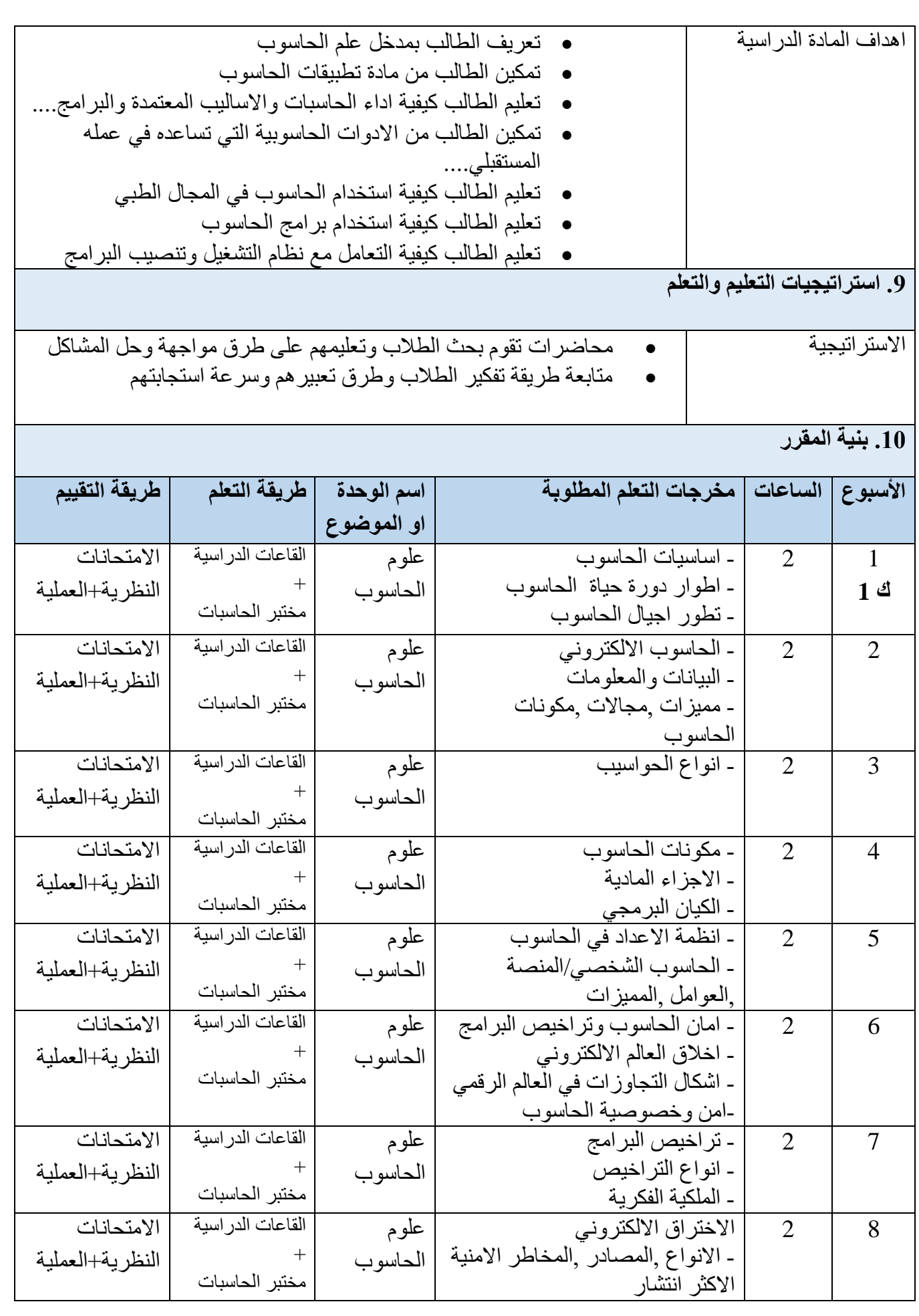

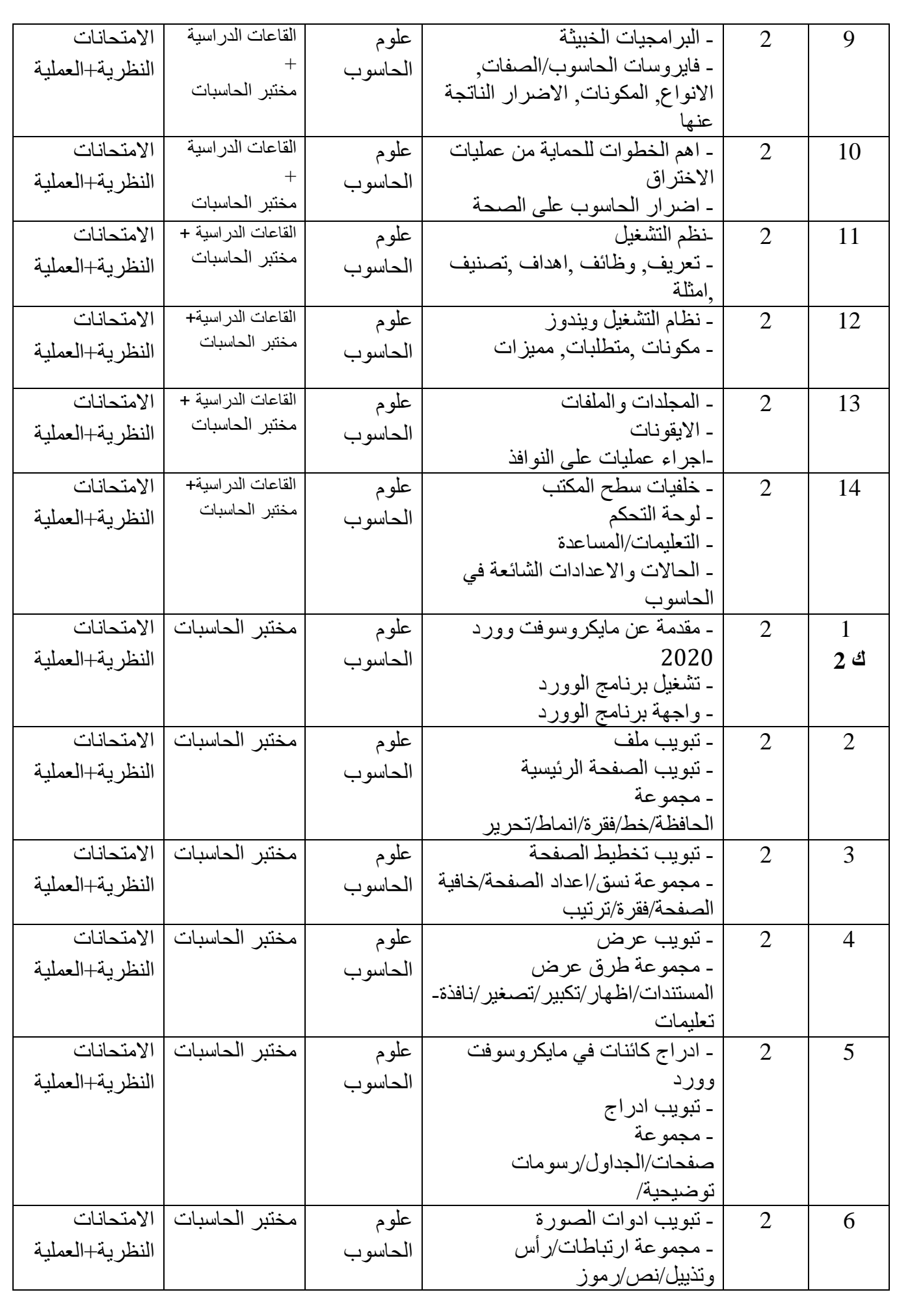

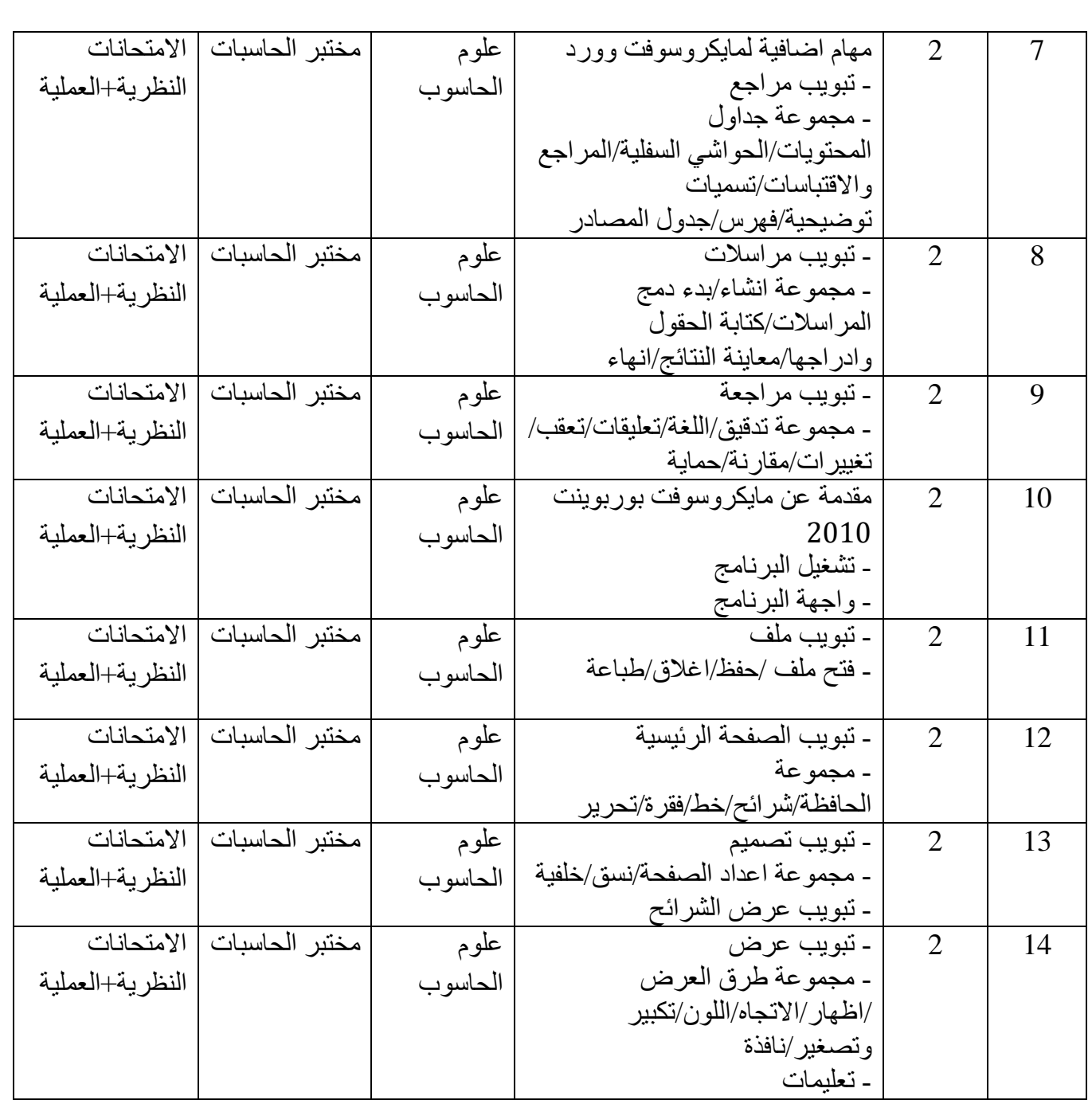

## **.11 تقييم المقرر**

**.12 مصادر التعلم والتدريس**

توزيع الدرجة من 100 على وفق المهام المكلف بها الطالب مثل التحضير اليومي واالمتحانات اليومية والشفوية والشهرية والتحريرية والتقارير... الخ

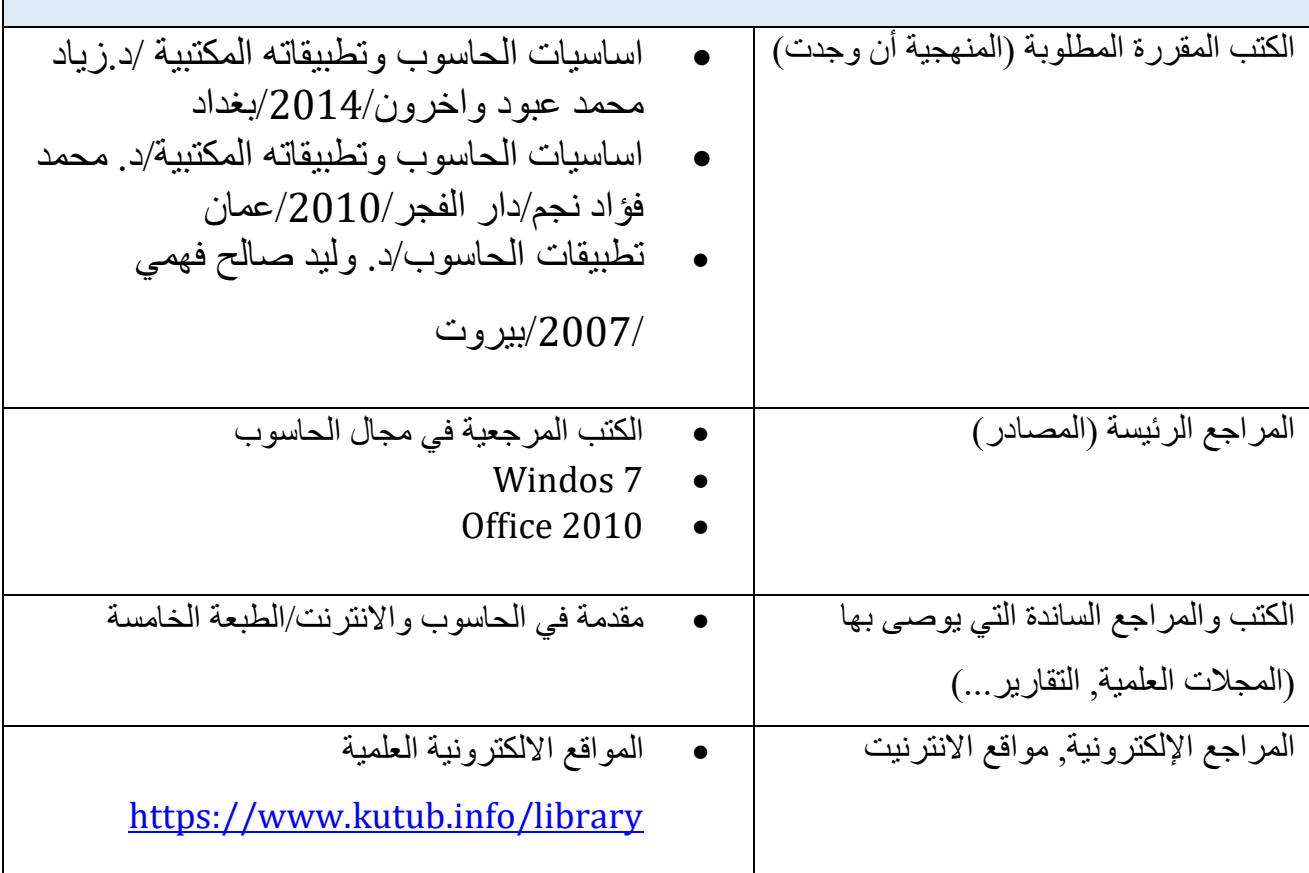